# **MANUAL DE PROCEDIMENTOS ASSISTÊNCIA À SAÚDE SUPLEMENTAR**

**JULHO de 2024**

MINISTÉRIO DA **GESTÃO E DA INOVAÇÃO** EM SERVIÇOS PÚBLICOS

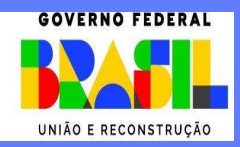

**Ministra de Estado da Gestão e da Inovação em Serviços Públicos** ESTHER DWECK

**Secretário de Gestão de Pessoas - SGP**

JOSÉ CELSO CARDOSO JR.

**Diretoria de Soluções Digitais e Informações Gerenciais - DESIN** 

ANTONIO FIUZA DE SOUSA LANDIM

**Coordenação-Geral de Qualificação e Evolução do Sistema de Cadastro de Pessoal – CGESP**

ANNA CAROLINA NEVES MARTINS RODRIGUES LIMA

**Elaboração**

GUILHERME HENRIQUE DE SOUZA BEZERRA

ZILDA DE OLIVEIRA PEGO

**Revisão, Edição e Publicação**

#### **Coordenação Geral de Administração, Atendimento e Documentação - CGAAD**

BRASIL. Ministério da Gestão e da Inovação em Serviços Públicos. Secretaria de Gestão de Pessoas. Manual de Procedimentos Assistência à Saúde Suplementar. Brasília, 2024.

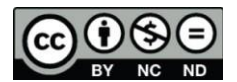

Impresso no Brasil/ Printed in Brazil.

É livre a reprodução exclusivamente para fins não comerciais, desde que a fonte seja citada.

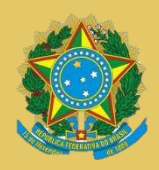

**MINISTÉRIO DA GESTÃO E DA INOVAÇÃO EM SERVIÇOS PÚBLICOS** Secretaria de Gestão de Pessoas

## **MANUAL DE PROCEDIMENTOS ASSISTÊNCIA À SAÚDE SUPLEMENTAR**

**1ª EDIÇÃO**

**Brasília/DF, julho de 2024**

**MINISTÉRIO DA GESTÃO E DA INOVAÇÃO EM SERVIÇOS PÚBLICOS** Secretaria de Gestão de Pessoas.

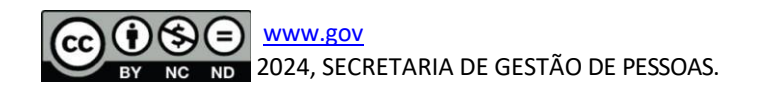

NORMALIZAÇÃO BIBLIOGRÁFICA. Coordenação Geral de Administração, Atendimento e Documentação do Ministério da Gestão e da Inovação em Serviços Públicos – CGAAD/MGI

#### B823m

Brasil. Ministério da Gestão e da Inovação em Serviços Públicos.

Manual de Procedimentos Assistência à Saúde Suplementar/Ministério da Gestão e da Inovação em Serviços Públicos, Secretaria de Gestão de Pessoas. -- Brasília: MGI, 2024. 8p.: il.

1. Manual de Procedimentos 2. Servidor público I. Assistência à Saúde Suplementar

### **Sumário**

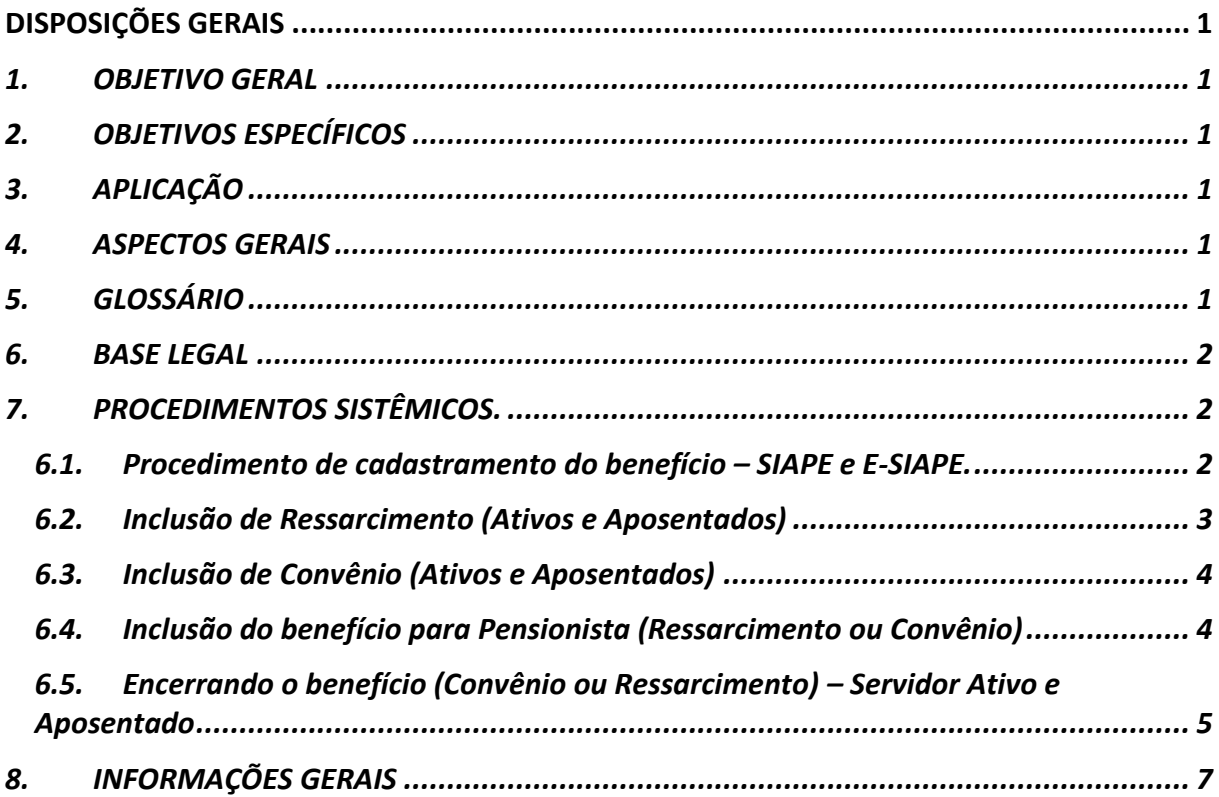

#### <span id="page-5-1"></span><span id="page-5-0"></span>**1. OBJETIVO GERAL**

O presente manual visa orientar os usuários do SIAPE em exercício nas unidades de gestão de pessoas quanto aos procedimentos operacionais a serem adotados nos assuntos relativos à saúde suplementar, para que haja padronização, na forma definida pela Secretaria de Gestão de Pessoas SGP/MGI e em consonância com a legislação vigente.

#### <span id="page-5-2"></span>**2. OBJETIVOS ESPECÍFICOS**

Uniformizar os procedimentos e simplificar o trabalho das áreas de gestão de pessoas relacionado aos processos envolvendo o cadastro da Assistência à saúde suplementar dos servidores ativos, aposentados e de pensionistas.

Estabelecer orientações para o tratamento de requerimentos fixando diretrizes técnico-administrativas para as áreas de gestão de pessoas, bem como para a documentação comprobatória, com o objetivo de:

a) Agilizar o processo de análise do requerimento;

b) Aumentar a confiabilidade das informações inseridas no sistema e a produtividade dos processos de concessão do benefício;

- c) Eliminar erros operacionais;
- <span id="page-5-3"></span>d) Facilitar o cadastro.

#### **3. APLICAÇÃO**

Este manual abrange as competências regimentais das unidades de gestão de pessoas da Administração Pública Federal direta, autárquica e fundacional.

#### <span id="page-5-4"></span>**4. ASPECTOS GERAIS**

A Assistência à saúde suplementar compreende assistência médica, hospitalar, odontológica, psicológica e farmacêutica, tem como diretriz básica o implemento de ações preventivas voltadas para a promoção da saúde, diretamente pelo órgão ou entidade ao qual estiver vinculado o servidor, ou mediante convênio ou contrato, ou ainda na forma de auxílio, mediante ressarcimento parcial do valor despendido pelo servidor, ativo ou aposentado, e seus dependentes ou pensionistas com planos ou seguros privados de assistência à saúde.

#### <span id="page-5-5"></span>**5. GLOSSÁRIO**

Os termos utilizados neste Manual baseiam-se nas seguintes definições:

a) **Ressarcimento (Plano particular)**: Auxílio de caráter indenizatório, por meio de ressarcimento parcial, pela contratação direta ou por meio de entidades representativas de planos de operadoras disponíveis no mercado. O ressarcimento parcial do valor despendido por meio de auxílio é pago diretamente ao servidor, ativo ou aposentado, e seus dependentes ou pensionistas com planos ou seguros privados de assistência à saúde;

b) **Convênio**: é celebrado com operadoras de planos de assistência à saúde, organizadas na modalidade de autogestão, nos termos do [art. 230 da Lei nº 8.112, de 11 de dezembro de 1990;](https://www.jusbrasil.com.br/topicos/10977870/artigo-230-da-lei-n-8112-de-11-de-dezembro-de-1990) sendo o valor da per capita repassado diretamente para a operadora do plano.

c) **Contrato**: é celebrado pelos órgãos ou entidades com operadoras de planos de assistência à saúde, decorrente de processo licitatório, conforme o disposto na Lei nº 8.666, de 21 de junho [de 1993](https://www.planalto.gov.br/ccivil_03/leis/l8666cons.htm) e na [Lei nº 14.133, de 1º de abril de 2021;](https://www.planalto.gov.br/ccivil_03/_Ato2019-2022/2021/Lei/L14133.htm)

d) **Serviço prestado diretamente pelo órgão ou entidades**: Aquele oferecido diretamente pelo órgão ou entidade, a exemplo do HFA, bem como aquele que é gerido pelo próprio órgão, possuindo a incumbência pela contratação da rede de prestadores de serviços, mediante gestão própria ou contrato.

#### <span id="page-6-0"></span>**6. BASE LEGAL**

- a) [Lei nº 8.112/90, art. 230;](https://www.jusbrasil.com.br/topicos/10977870/artigo-230-da-lei-n-8112-de-11-de-dezembro-de-1990)
- b) [Decreto nº 4.978/2004;](https://www.planalto.gov.br/ccivil_03/_ato2004-2006/2004/decreto/d4978.htm)
- c) [Instrução Normativa SGP/SEDGG/ME Nº 97, DE 26/12/2022;](https://www.gov.br/pf/pt-br/assuntos/pf-saude/documentos/instrucao-normativa-sgp_sedgg_me-no-97-de-26-de-dezembro-de-2022-1.pdf) e
- d) [Portaria nº 2.829/2024-MGI](https://www.in.gov.br/en/web/dou/-/portaria-mgi-n-2.829-de-29-de-abril-de-2024-557063029)

#### <span id="page-6-1"></span>**7. PROCEDIMENTOS SISTÊMICOS**

#### <span id="page-6-2"></span>**6.1. Procedimento de cadastramento do benefício – SIAPE e E-SIAPE.**

Após análise da solicitação no Sigepe Módulo Requerimento o benefício deve ser cadastrado no sistema E-SIAPE.

As transações utilizadas para conceder o benefício saúde suplementar são: **CDINTITSAU (ativos e aposentados - E-SIAPE)** ou **CDINPSTSAU (pensionistas - SIAPE)**. Caso seja a primeira inclusão do benefício observe que o campo "Assistência Saúde Suplementar" estará marcado como **"Não".**

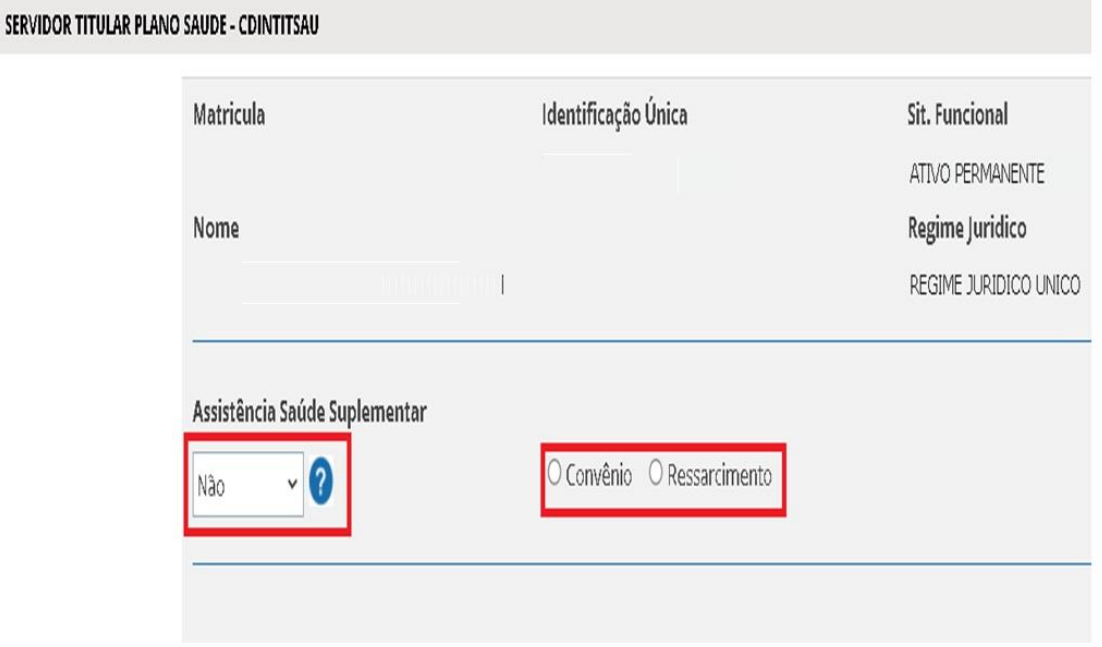

#### <span id="page-7-0"></span>**6.2. Inclusão de Ressarcimento (Ativos e Aposentados)**

O operador do sistema deverá acessar a transação **CDINTITSAU** no e- SIAPE, selecionar **"SIM"** para a opção **"Assistência Saúde Suplementar"** e clicar em **"Ressarcimento"**. Em seguida, colocar o código da operadora e do plano de saúde junto à ANS. Geralmente esses códigos estão na carteirinha ou no contrato do plano. Por fim, incluir a **data do início do ressarcimento a partir da data do requerimento**. O sistema vai gerar automaticamente o pagamento do mês atual. Se a data de início for anterior ao mês atual, o sistema pagará automaticamente o retroativo do ano em exercício.

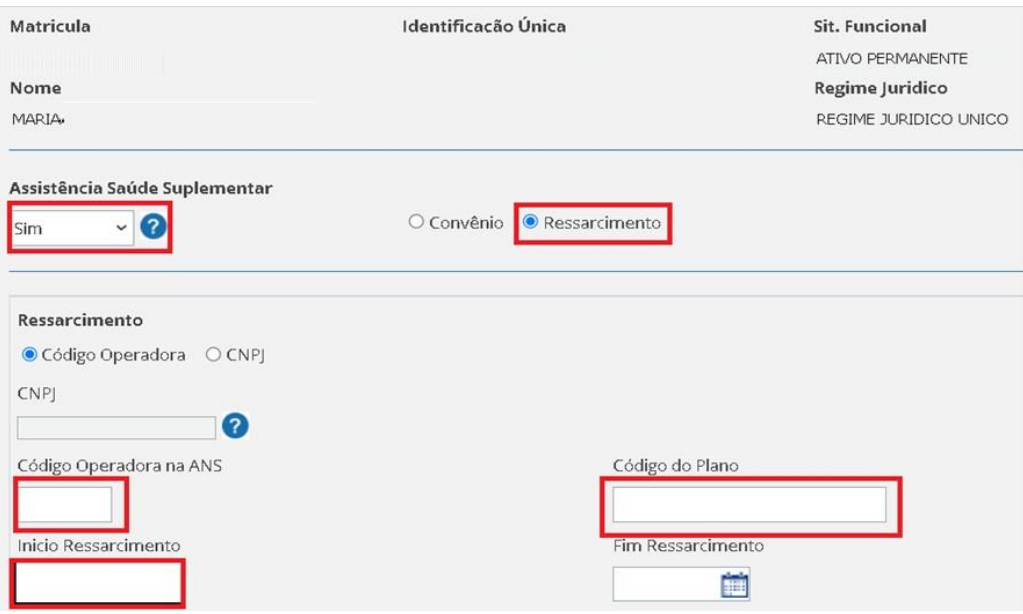

#### <span id="page-8-0"></span>**6.3. Inclusão de Convênio (Ativos e Aposentados)**

O convênio parte da mesma situação. O operador deverá acessar a transação **CDINTITSAU** no e- SIAPE, colocar "**SIM"** para a opção "Assistência Saúde Suplementar" e clicar em **"Convênio"**. Deve-se então colocar a data de início de vigência e escolher a OPERADORA, por meio do menu que irá disponibilizar os convênios cadastrados. O sistema está preparado para fazer o pagamento retroativo dentro do ano calendário.

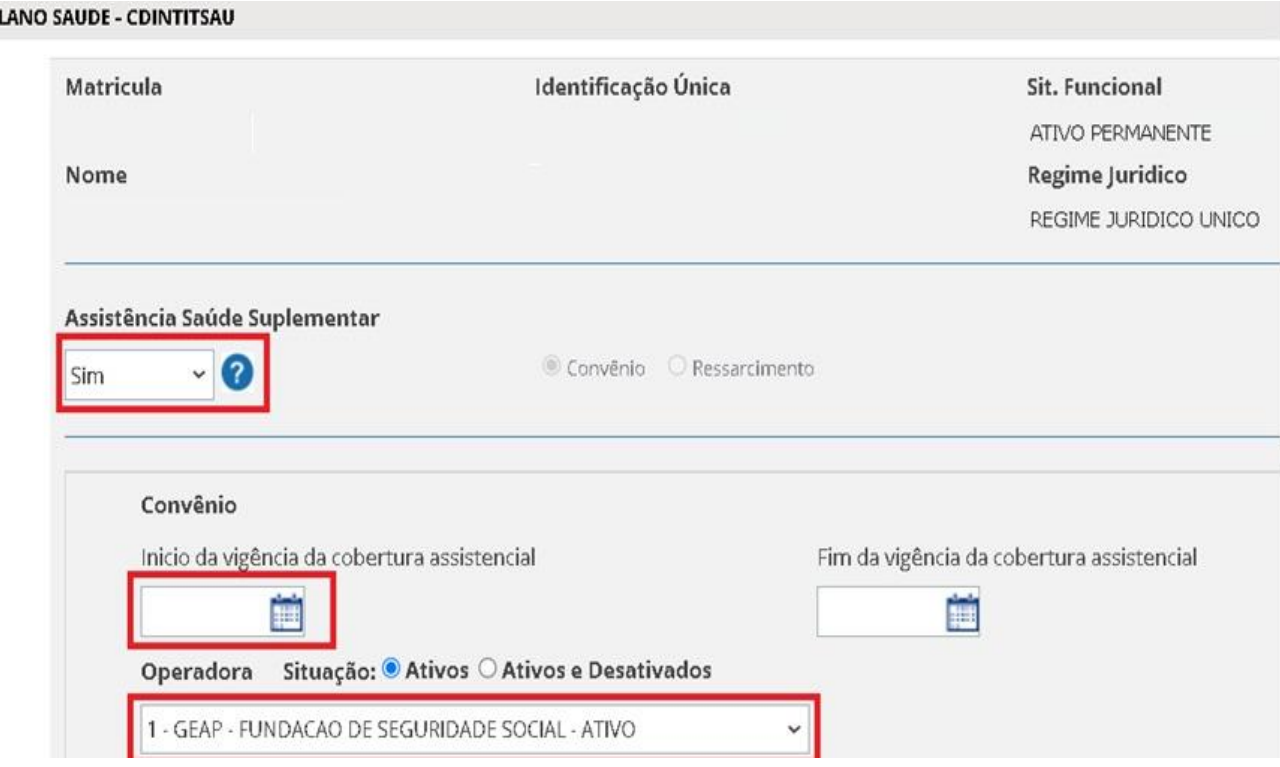

#### <span id="page-8-1"></span>**6.4. Inclusão do benefício para Pensionista (Ressarcimento ou Convênio)**

Na inclusão do pensionista a ideia é a mesma, apesar da tela diferir do e-SIAPE. Inicia-se colocando **"S"** para **Sim** na opção Saúde Suplementar. Depois escolha com um **"X"** se é CONVÊNIO ou RESSARCIMENTO. Se for Convênio informe a data de início e escolha a operadora que já está cadastrada. Se for Ressarcimento informe a operadora (não precisa informar o CNPJ), o código do plano e a data de início.

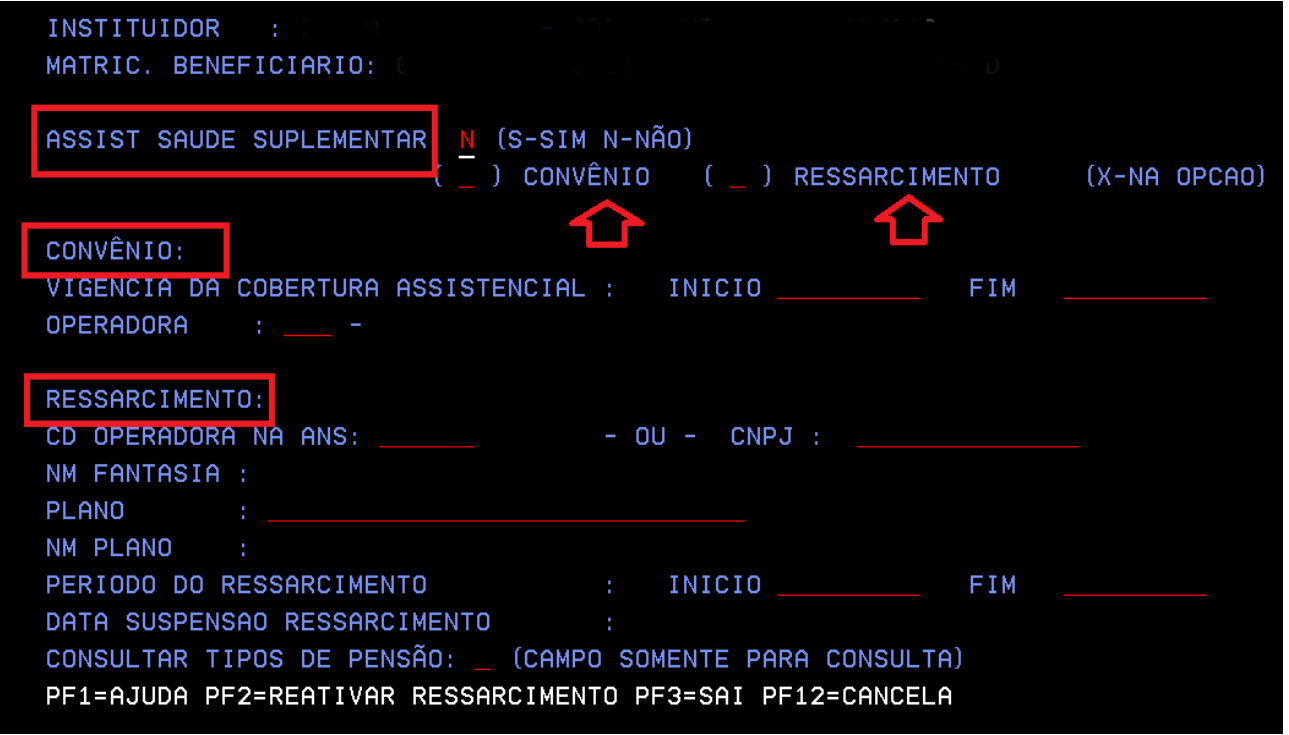

#### <span id="page-9-0"></span>**6.5. Encerrando o benefício (Convênio ou Ressarcimento) – Servidor Ativo e Aposentado**

Há duas opções de encerramento:

a) Marcar a opção **NÃO** em Assistência saúde suplementar e incluir a data fim, o que implicará em exclusão do pagamento do benefício, sem cálculo automático pelo sistema. Caberá a Unidade de Gestão de Pessoas a análise quanto a necessidade de acertos financeiros devidos e seus lançamentos de forma manual, inclusive da necessidade de abertura de processo de reposição ao erário, conforme legislação vigente.

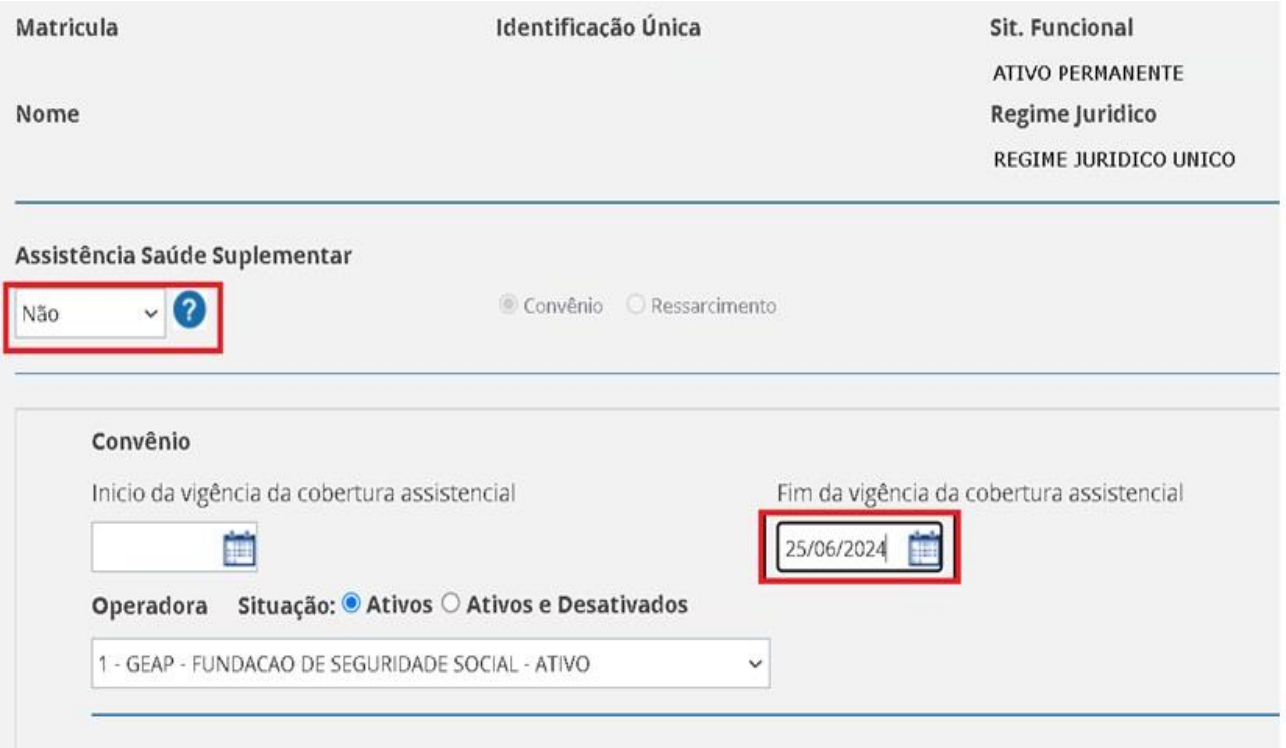

b) Manter todos os dados que já estarão no sistema e informar apenas a data fim. Nesse caso o desconto automático a ser efetuado pelo sistema será limitado ao mês imediatamente anterior à folha em produção e caso sejam necessários outros acertos, deverão ser realizados manualmente, observando a necessidade de abertura de processo de reposição ao erário, conforme legislação vigente.

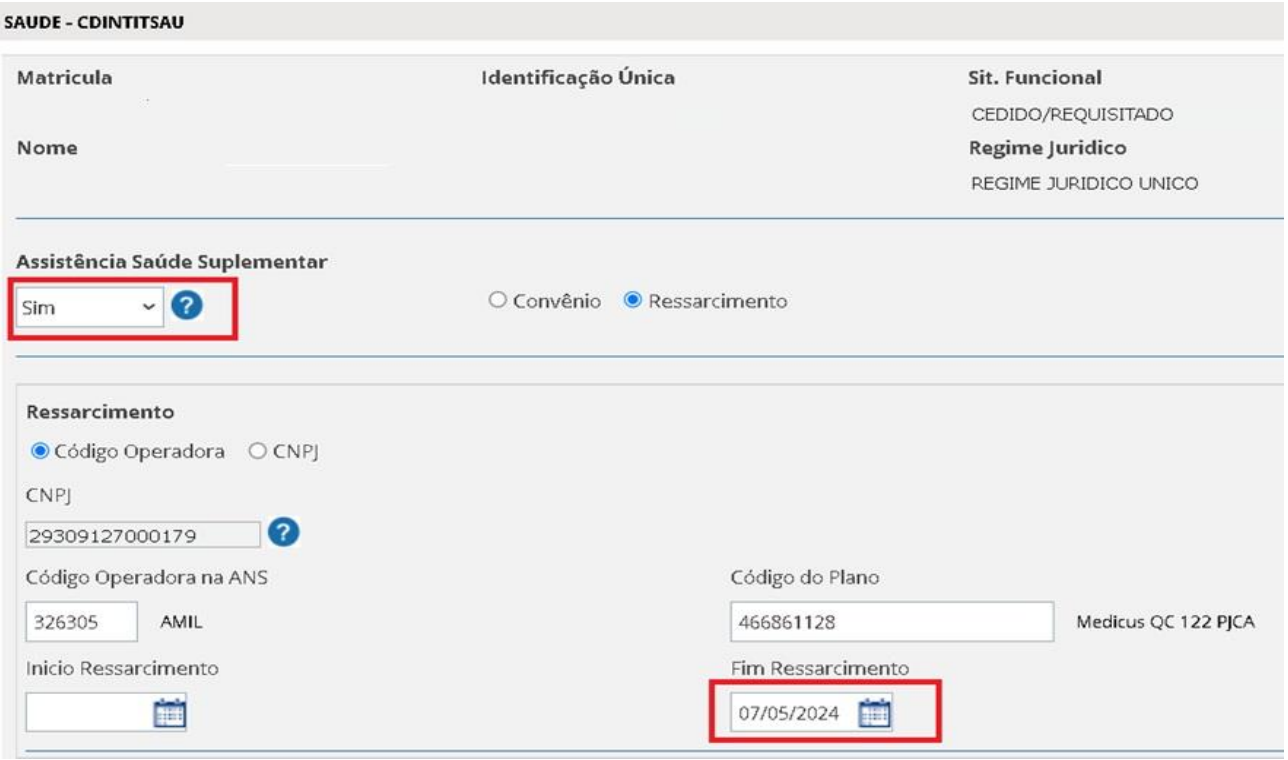

#### <span id="page-11-0"></span>**8. INFORMAÇÕES GERAIS**

- a) É de competência do órgão a análise da documentação apresentada no requerimento quanto ao atendimento dos aspectos exigidos na legislação. A documentação necessária consta no art. 40 da [Instrução Normativa SGP/SEDGG/ME Nº 97, DE 26/12/2022;](https://legis.sigepe.gov.br/legis/detalhar/23751)
- b) Em caso de ressarcimento, após o deferimento, o interessado passará a receber uma per capita sobre o valor pago. Sugerimos que o pagamento seja consultado na transação **>FPCLPAGTO** em caso de ativo e aposentado e **>FPATPSCALC** em caso de pensionista;
- c) A Assistência à Saúde será concedida a partir da data do requerimento formal do servidor;
- d) No caso de o servidor ser titular de um plano de saúde com convênio, contrato ou prestação direta, o valor per capita do benefício é pago diretamente pelo órgão à operadora. Assim, o valor descontado na ficha financeira do servidor corresponde à mensalidade, já descontado o valor per capita. Essa situação não pode ser confundida com repasse à operadora com consignação;
- e) A análise da comprovação anual do pagamento do plano de saúde é de responsabilidade de cada órgão, conforme orientações a serem repassadas anualmente pela SGP/MGI;
- f) A data de início do benefício tanto de convênio como de ressarcimento não poderá ser uma data futura, pois o sistema está parametrizado para aceitar datas menores ou igual ao dia presente;
- g) Como o sistema mantém os dados do encerramento de saúde suplementar anterior, caso o órgão necessite CONCEDER novamente o benefício de per capita, deverá primeiro apagar as informações do encerramento anterior nos campos (Código Operadora na ANS, Código do Plano e Data Fim) para em seguida incluir o novo benefício de saúde suplementar;
- h) Não poderá ser informado data de encerramento futura, pois a data de encerramento terá de ser maior que a data início do plano de saúde/convênio e menor/igual a data presente.
- i) Quando encerrar um convênio ou ressarcimento, independente da informação no campo 'Assistência Saúde Suplementar' de SIM / NÃO, quando informado a data de encerramento do benefício do titular do plano, o sistema encerrará automaticamente o benefício relacionado à saúde suplementar dos dependentes com a mesma data. Para consultar o encerramento do benefício do dependente, faz-se necessário acessar a transação **CDCODEPEND**; e
- j) Para incluir ou excluir o benefício para os dependentes utilize a transação >**CDIADEPEND**.

MINISTÉRIO DA<br>GESTÃO E DA INOVAÇÃO<br>EM SERVIÇOS PÚBLICOS

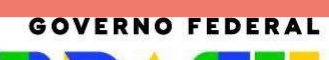

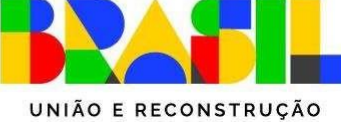

9